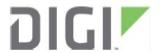

| Product Change Notice |                                                         | Date:<br>November 27, 2018 |
|-----------------------|---------------------------------------------------------|----------------------------|
| Product               | TransPort Cellular Routers – Change to Firmware Default |                            |
| Notice Number         | 181127                                                  |                            |

**Reason for Notification:** The setting that enables communication to Digi Remote Manager (DRM) through a Digi TransPort's WAN connection is now enabled by default. This setting change now provides customers the ability to simplify device deployment through remote configuration management.

| Audience          | All Cellular distributors                                                                                                    |  |  |
|-------------------|----------------------------------------------------------------------------------------------------|--|--|
|                   |                                                                                                    |  |  |
| Product Notice    | The setting that enables communication to Digi Remote Manager (DRM) through the devices WAN connection is now enabled by default. Once a device is registered into a customer account, custom configurations can now be automatically downloaded using the profile management feature. For customers that do not use DRM, or have network restrictions that prevent WAN connection to DRM, Digi recommends disabling this setting.                                                                                                    |  |  |
|                   | Registering a device into a DRM account now requires the user to provide the MAC Address or Device ID as well as an install code or default password. The methods for registering devices include:                                                                                                    |  |  |
|                   | <ul> <li>From the device's web interface using the install wizard</li> </ul>                                                                                                    |  |  |
|                   | From Digi Remote Manager  This are the second of the second of the |  |  |
|                   | Using the new Digi Remote Manager Mobile App (see details below)                                                                                                    |  |  |
|                   | Bulk registering devices is still fully supported by importing a file (CSV format) of Device IDs and install codes which are provided in the QR code on the device laber For customers needing assistance in bulk registering devices into their DRM account and/or obtaining install codes, please contact Digi Technical Support.                                                                                                    |  |  |
| Affected Products | Digi Transport WD11VT Digi Transport WD14PD                                                                                                    |  |  |
| Affected Products | <ul> <li>Digi TransPort WR11XT</li> <li>Digi TransPort WR44RR</li> <li>Digi TransPort LR54</li> </ul>                                                                                                    |  |  |
|                   | Digi TransPort WR31 Digi TransPort WR64                                                                                                    |  |  |
|                   | Digi TransPort WR44R                                                                                                    |  |  |
| Timing            | This change will be enabled on all products listed above that ship from Digi after December 17 <sup>th</sup> , 2018.                                                                                                    |  |  |
|                   | •                                                                                                    |  |  |
| Action Required   | This notice is for informational purposes only.                                                                                                    |  |  |

## **Additional Details:**

Digi Remote Manager Mobile is now available in Apple and Android versions.

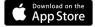

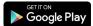

This application provides the ability to easily register devices into your DRM account by scanning the QR code on the device or carton label. The application also provides a health dashboard, device status as well as simple device management capabilities.

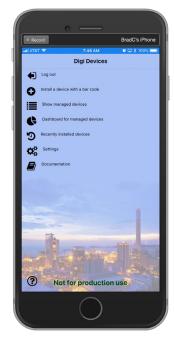

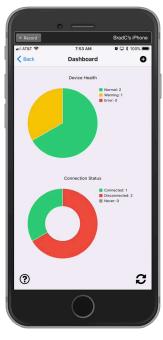

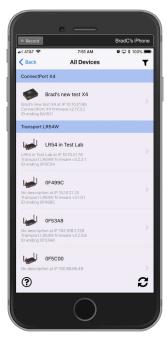

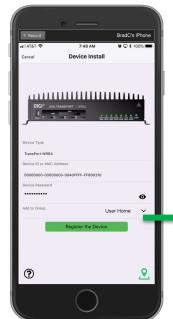

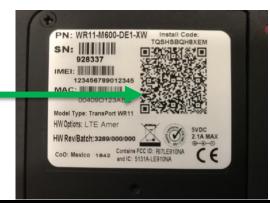

**Authorization** 

Jeff Hartzler, Product Manager (952) 912-3380